**NAS** 

SATA 2

 $\mathbf 1$  experiments and  $\mathbf 1$  experiments and  $\mathbf 2$ 

Windows Mac

 $525 + ?500 = 1025$   $Gigabyte$  [MicroATX](http://www.links.co.jp/items/gigabyte-case/gzm1bpd700.html)  $GZ-M1BPD-700$  $0<sub>0</sub>$ ATOM 3900 FOXCONN D41S AtomD410 1 2 OK<br>TA 1 2  $HDD$  SATA  $1$ <br> $HDD$ HDD  $5$   $2$  $\text{USB}$  os  $1$  512 ok 使用 OS OS FreeNAS [FreeNAS](http://freenas.org/) [Download](http://sourceforge.net/projects/freenas/files/) CD Download CD Download  $CD$ CD-ROM CD FreeNAS ESC **The Setup HDD** HDD Install 'full' OS on HDD data partation  $MB$ 512MB CD Reboot

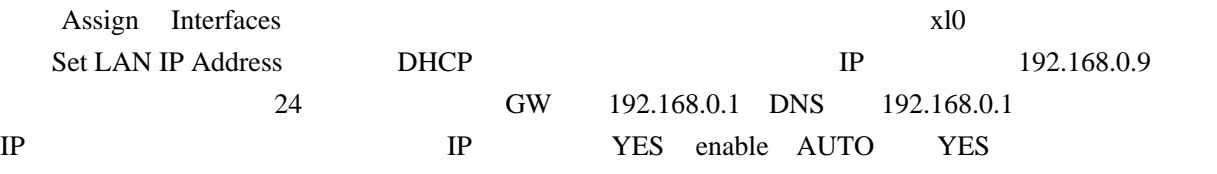

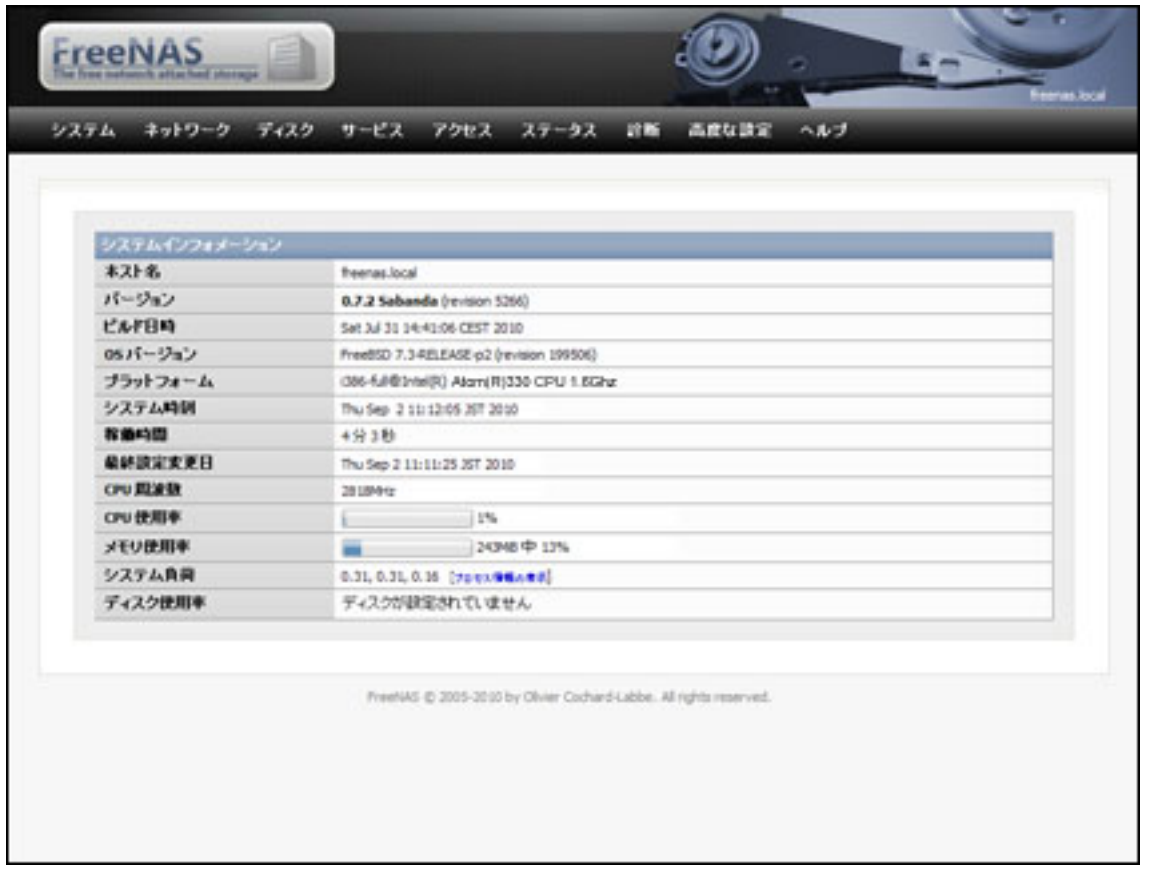

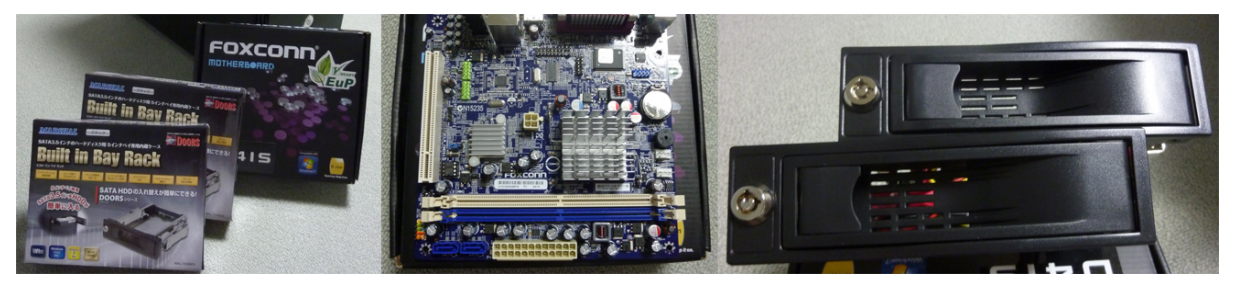

<http://www.mustardseed.co.jp/products/jmax/case/jx-fx300b.html>

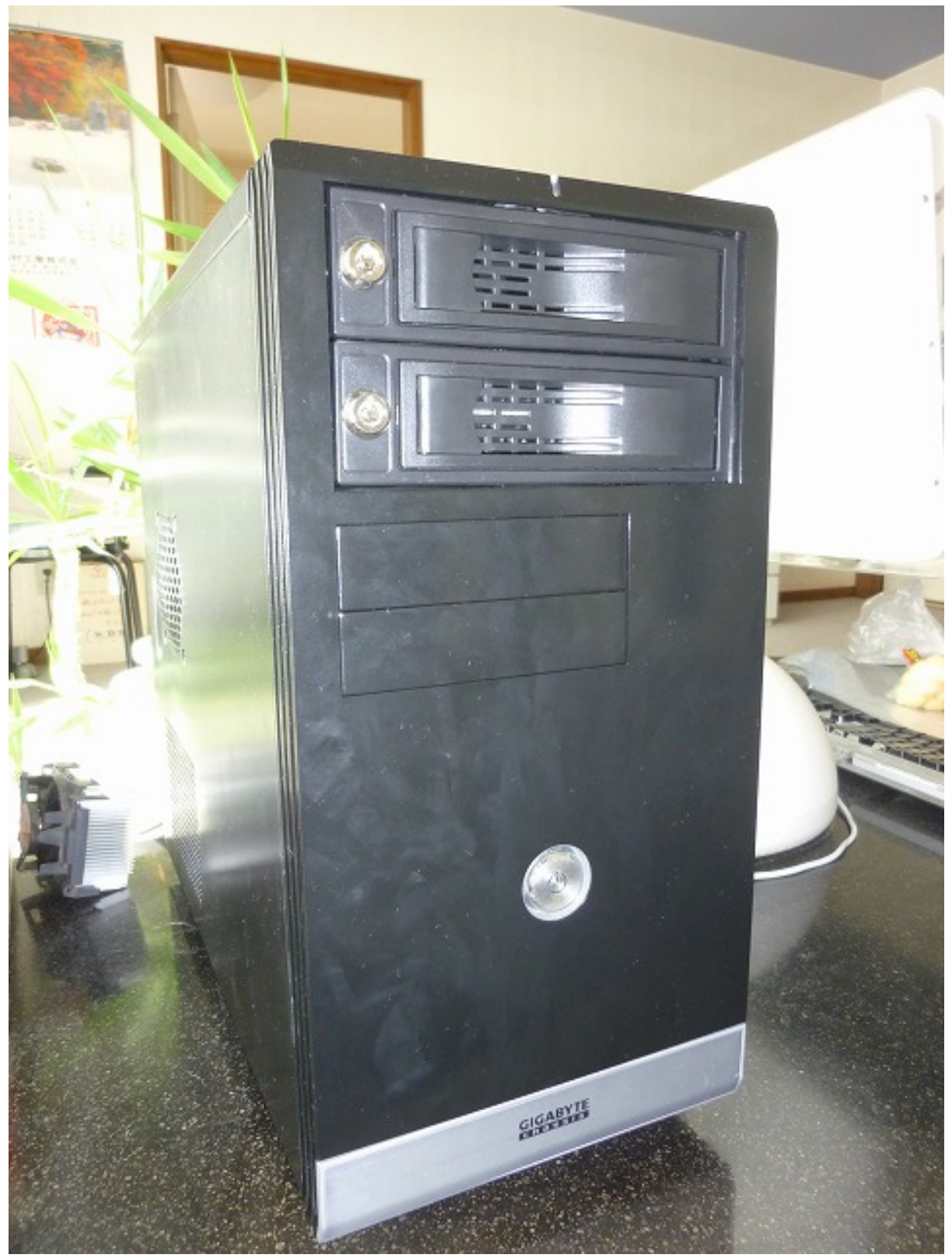

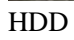

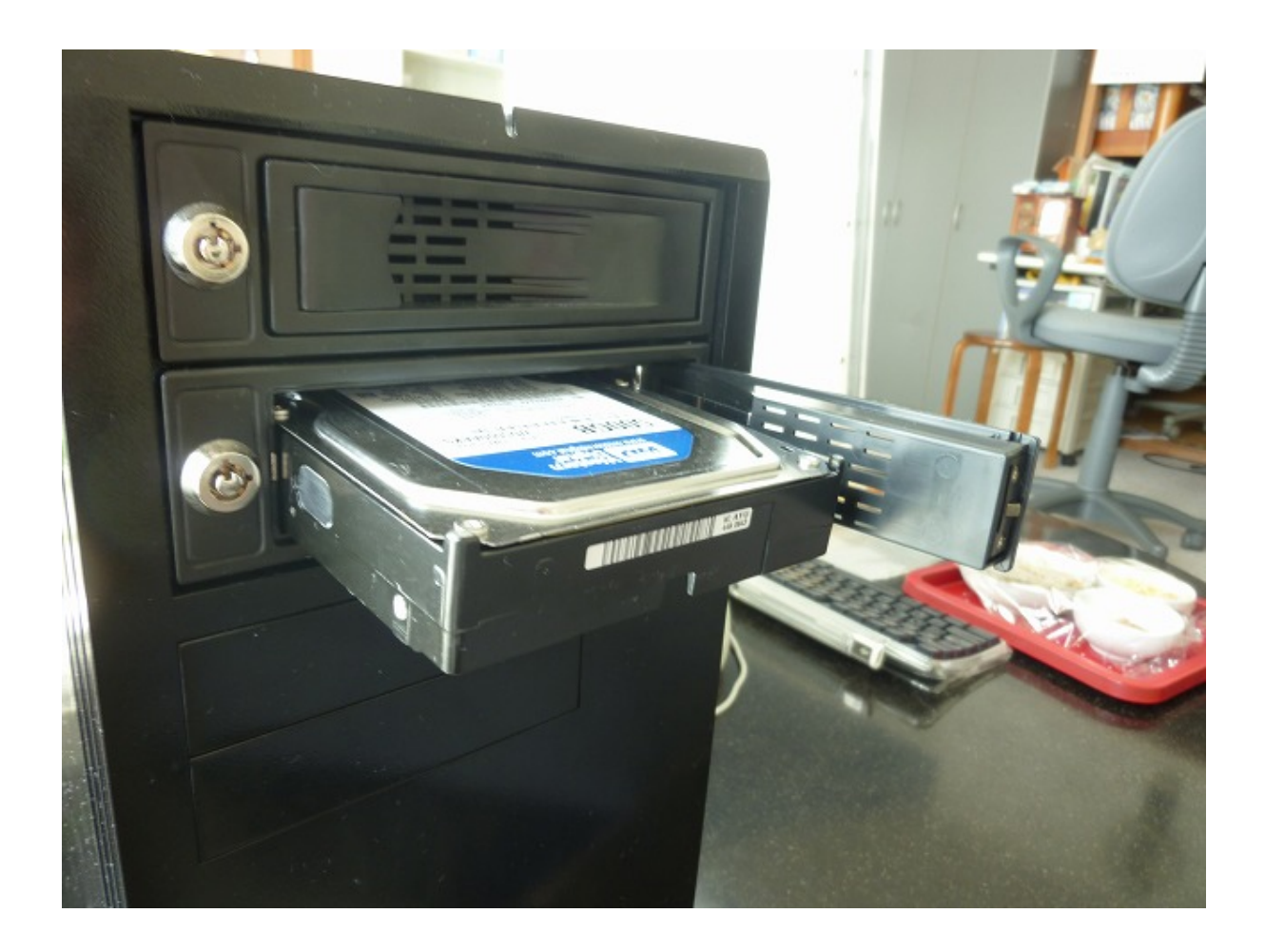